## Aufgabe: Rotation von Vektorfeldern

In dieser Aufgabe untersuchen Sie die Rotation von Vektorfeldern. Hierfur nutzen Sie die Vektorfeld-Simulation ¨ aus der Aufgabe "Divergenz von Vektorfeldern" ([https://www.uni-goettingen.de/de/vektorfelder/644934.](https://www.uni-goettingen.de/de/vektorfelder/644934.html)<br>https://www.univergenz.com/web/index.politicals.com/Eilenschussen-Web/Singlis-Singlistics.com/web/index.ideo.i [html](https://www.uni-goettingen.de/de/vektorfelder/644934.html)). Sie dürfen die Simulation bei jeder Teilaufgabe zu Hilfe nehmen. Wenn Sie die Simulation nutzen sollen, ist dies explizit angegeben.

Die Rotation eines Vektorfeldes (rot  $\vec{A} = \vec{\nabla} \times \vec{A}$ ) an einem Ort  $(x, y, z)$  ist für kartesische Koordinaten definiert durch komponentenweise Subtraktion der partiellen Ableitungen mit

$$
\operatorname{rot} \vec{A}(x, y, z) = \left(\frac{\partial A_z}{\partial y} - \frac{\partial A_y}{\partial z}\right) \hat{e}_x + \left(\frac{\partial A_x}{\partial z} - \frac{\partial A_z}{\partial x}\right) \hat{e}_y + \left(\frac{\partial A_y}{\partial x} - \frac{\partial A_x}{\partial y}\right) \hat{e}_z.
$$

- (a) Geben Sie eine vereinfachte Definition der Rotation rot  $\vec{A}$  für ein Vektorfeld  $\vec{A}(x, y, z = 0)$  in zwei Dimensionen an.
- (b) Betrachten Sie das Vektorfeld  $\vec{B}(x, y, z)$  mit

$$
\vec{B}(x,y,z) = -y\hat{e}_x + x\hat{e}_y.
$$

- (1) Skizzieren Sie  $\vec{B}(x, y, z)$  in der x-y-Ebene.
- (2) Fugen Sie ein Schaufelrad (siehe rechts) an einem beliebigen Ort im Feld ein ¨ und zeichnen Sie die Feldkomponenten in der Umgebung des Rades ein. Stellen Sie sich vor, das Vektorfeld interagiere mit dem Rad wie ein Fluid. Markieren Sie die Komponenten des Feldes, die auf das Schaufelrad wirken. Rotiert das Schaufelrad? Begründen Sie!

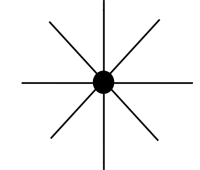

- (3) Beurteilen Sie qualitativ anhand Ihrer Skizze, wie sich die Feldkomponenten entlang der Koordinatenrichtungen verändern: Geben Sie also an, ob die partiellen Ableitungen  $\frac{\partial B_x}{\partial y}$  und  $\frac{\partial B_y}{\partial x}$  positiv, negativ oder Null sind. Folgern Sie aus diesem Ergebnis, ob die Rotation an dem von Ihnen gew¨ahlten Ort Null ist, in positive oder negative  $\hat{e}_z$ -Richtung zeigt. Überprüfen Sie Ihr Ergebnis mithilfe der Simulation sowie einer Rechnung.
- (4) Gibt es einen Ort im Vektorfeld  $\vec{B}(x, y, z)$ , an dem die Rotation verschwindet? Begründen Sie!
- (c) Betrachten Sie nun das Vektorfeld  $\vec{C}(x, y, z = 0)$  mit

$$
\vec{C}(x, y, z=0) = xy\hat{e}_x + \hat{e}_y.
$$

in der Simulation. Beurteilen Sie für jeden der vier Quadranten, wie sich die Feldvektoren entlang der xbzw. y-Richtung verändern und schließen Sie daraus, ob die Rotation innerhalb der Quadranten jeweils Null ist, in positive oder in negative  $\hat{e}_z$ -Richtung zeigt. Überprüfen und begründen Sie Ihr Ergebnis mithilfe einer Rechnung.

- (d) Betrachten Sie eine stationäre, d.h. zeitunabhängige, laminare Luftströmung mit dem zugehörigen Geschwindigkeitsvektorfeld  $\vec{v}(x, y, z = 0)$ , das inertial nur eine Horizontalgeschwindigkeit verschieden von Null besitzt. Durch eine Störung werde die Strömung in negative y-Richtung abgelenkt, dabei ändere sich die Horizontalgeschwindigkeit nicht.
	- (1) Skizzieren Sie  $\vec{v}(x, y, z = 0)$  in der x-y-Ebene.
	- (2) Erklären Sie, wieso es infolge der Störung zur Wirbelbildung kommt.
- (e) Die Rotation eines Vektorfeldes  $\vec{A}(r, \varphi, z = 0)$  an einem Ort  $(r, \varphi, z = 0)$  in Zylinderkoordinaten ist definiert durch

$$
\operatorname{rot} \vec{A}(r, \varphi, z = 0) = \frac{1}{r} \left( \frac{\partial}{\partial r} (r A_{\varphi}) - \frac{\partial A_r}{\partial \varphi} \right) \hat{e}_z.
$$

Das obige Vektorfeld  $\vec{B}$  ist in Zylinderkoordinaten gegeben durch  $\vec{B}(r, \varphi, z = 0) = r\hat{e}_{\varphi}$ . In Teilaufgabe (b) haben Sie den Zusammenhang zwischen der Rotation und der Änderung der Feldkomponenten entlang der Koordinatenrichtungen erarbeitet. Beschreiben Sie anhand einer Skizze von  $\overline{B}(r, \varphi, z = 0)$ , wie Sie analog die Definition der Rotation in Zylinderkoordinaten graphisch (in zwei Dimensionen) interpretieren wurden. Gehen ¨ Sie dabei auf die Besonderheit der Definition in Zylinderkoordinaten ein. Berechnen Sie rot  $\vec{B}(r, \varphi, z = 0)$ und vergleichen Sie mit Ihrem Ergebnis aus (b).